**Microsoft Windows 7, Oui, mais combien de m©moire pour le PC** 

**Microsoft** Posté par : JerryG Publiée le : 10/12/2009 0:00:00

**Microsoft Windows 7** commence une ascension exponentielle et en l'espace de quelque jours a même déjà ravi la place de Mac OS/X, mais au fait, de **combien de mémoire ai-je besoin pour faire tourner mes applications sous 7**

Voil $\tilde{A}$  une question d'actualit $\tilde{A} \odot \tilde{A}$  laquelle Crucial (m $\tilde{A} \odot$ moire pour ordinateurs, portables et netbooks) se propose de répondre :

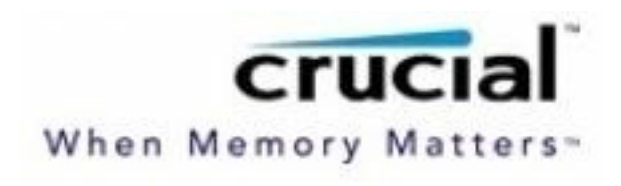

## "Combien de mémoire dois-je avoir pour la mise à **jour vers Windows 7 ?**"

Lâ<sub>o</sub> un des principaux progr $\tilde{A}$  s de Windows 7 de Microsoft est de lever la barri $\tilde{A}$  re du maximum de mémoire vive utilisable. En effet, savez-vous que sur un systà me 32-bits, vous ne pouvez utiliser plus de 3,5 Go de RAM m $\tilde{A}^{\text{q}}$ me si vous en avez install $\tilde{A}$ © plus?

**Crucial.com** a donc une recommandation tr $\tilde{A}$ "s simple pour les futurs utilisateurs de Windows 7 :  $d\tilde{A}$ ©barrassez-vous de cette limitation en passant directement  $\tilde{A}$  un syst $\tilde{A}$  me 64-bits avec un minimum de 4 Go de RAM (voire 8 Go pour les utilisateurs intensifs).

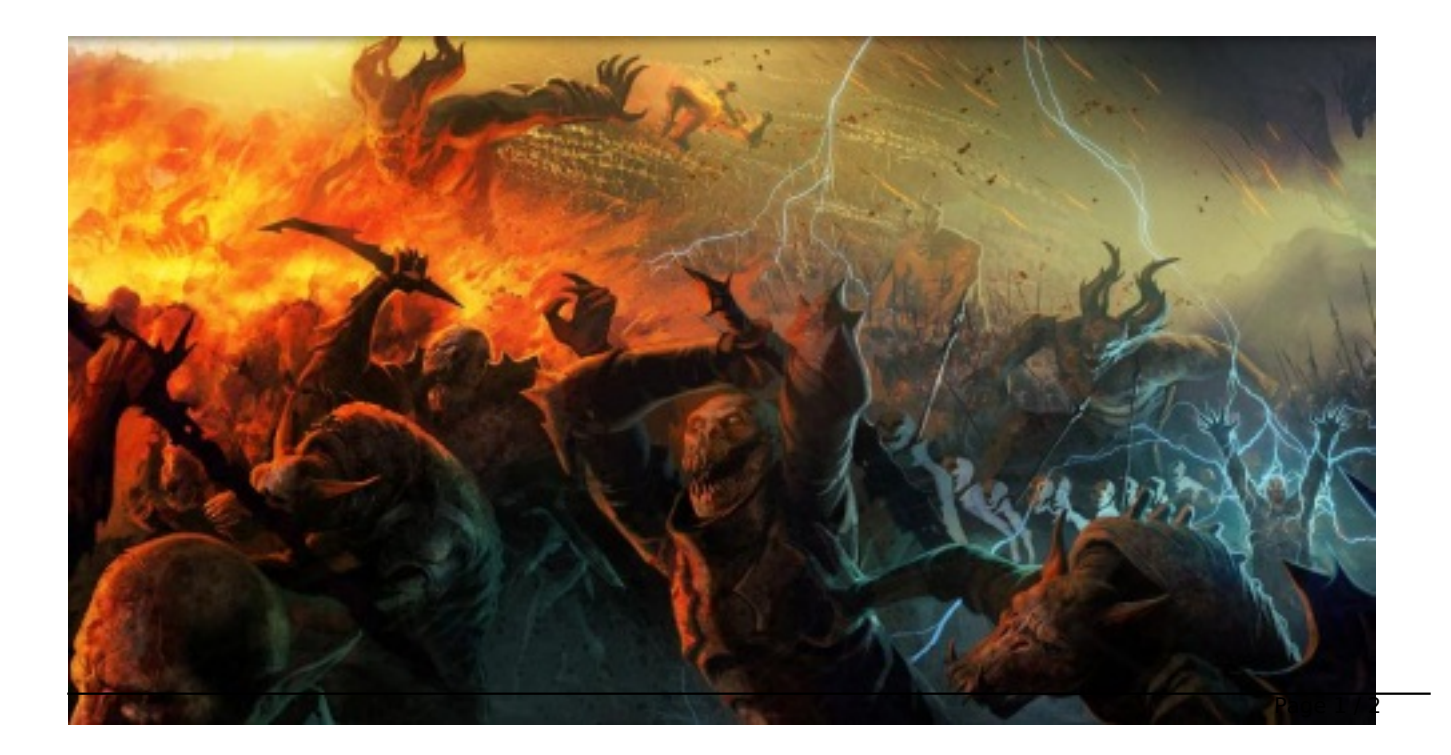

Et tout A§a pour quel gain de performance ? Le laboratoire Crucialâ[]¢ Performance and Compatibility a calculé que lâ<sub>□</sub>on pouvait gagner 22% en productivité applicative sur PCMark Vantage en utilisant Windows 7 64-bits avec 4 Go de mémoire (par comparaison avec Windows 7 32-bits avec 2 Go). Ce gain de productivité peut se traduire en un gain de temps de 10 minutes toutes les 45 minutes de calcul ! Câ<sub>□</sub>est le rapport performance/prix idéal.

Pour savoir de combien de mémoire vous avez besoin, **scanner votre PC avec le scanner Crucial**